**Questions from August 2019 Tech Webinar**

**Presented by: Kevin Hicks**

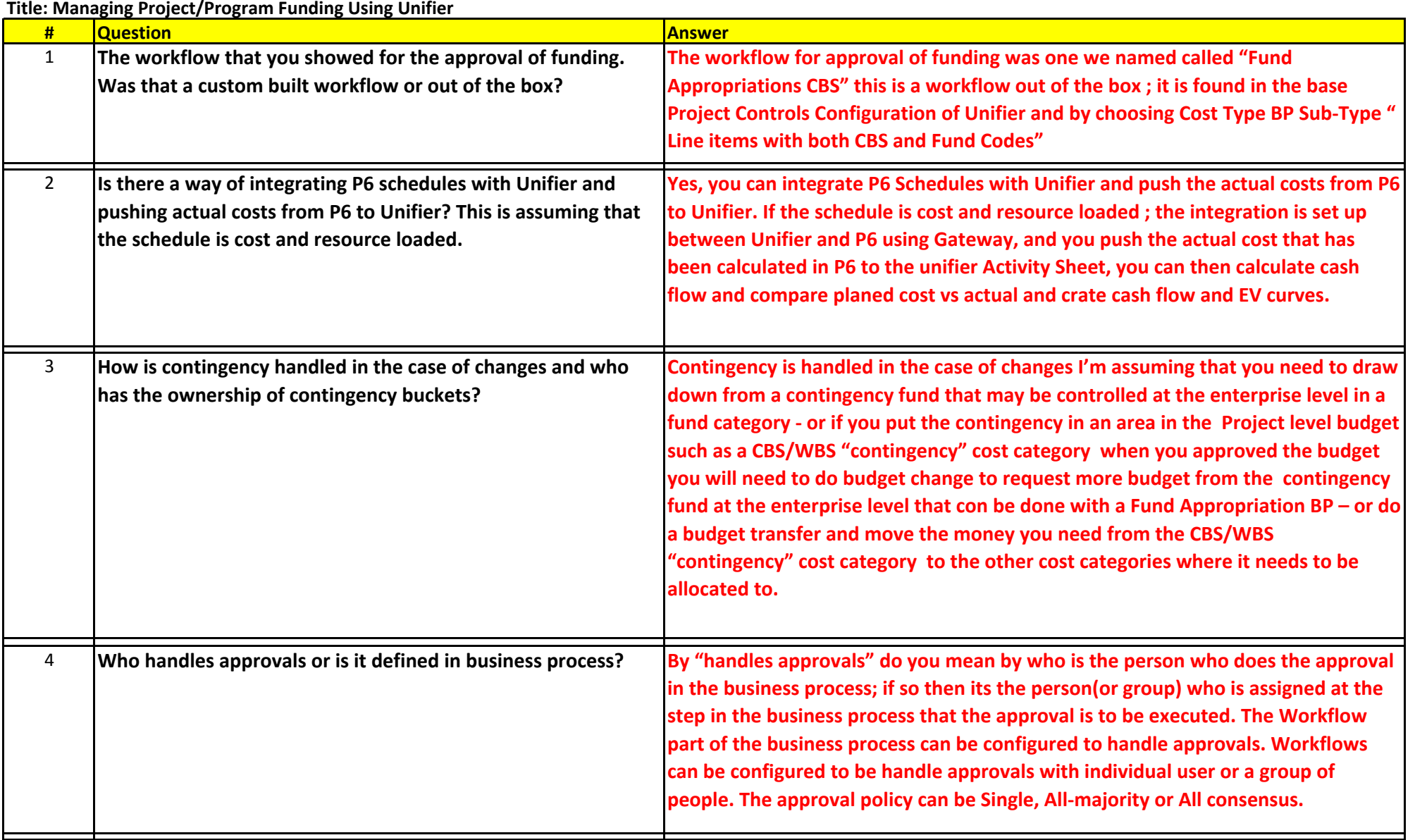

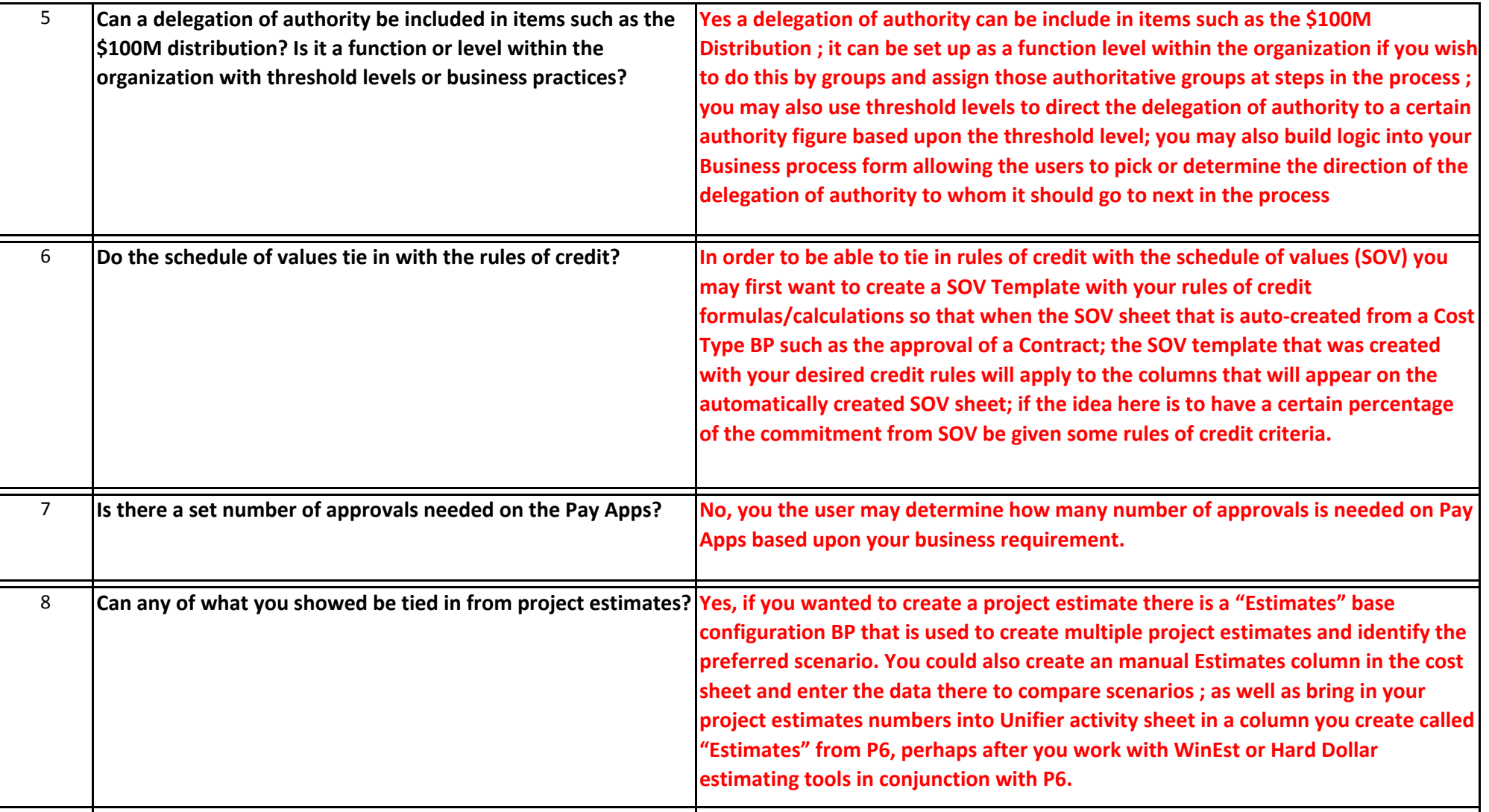

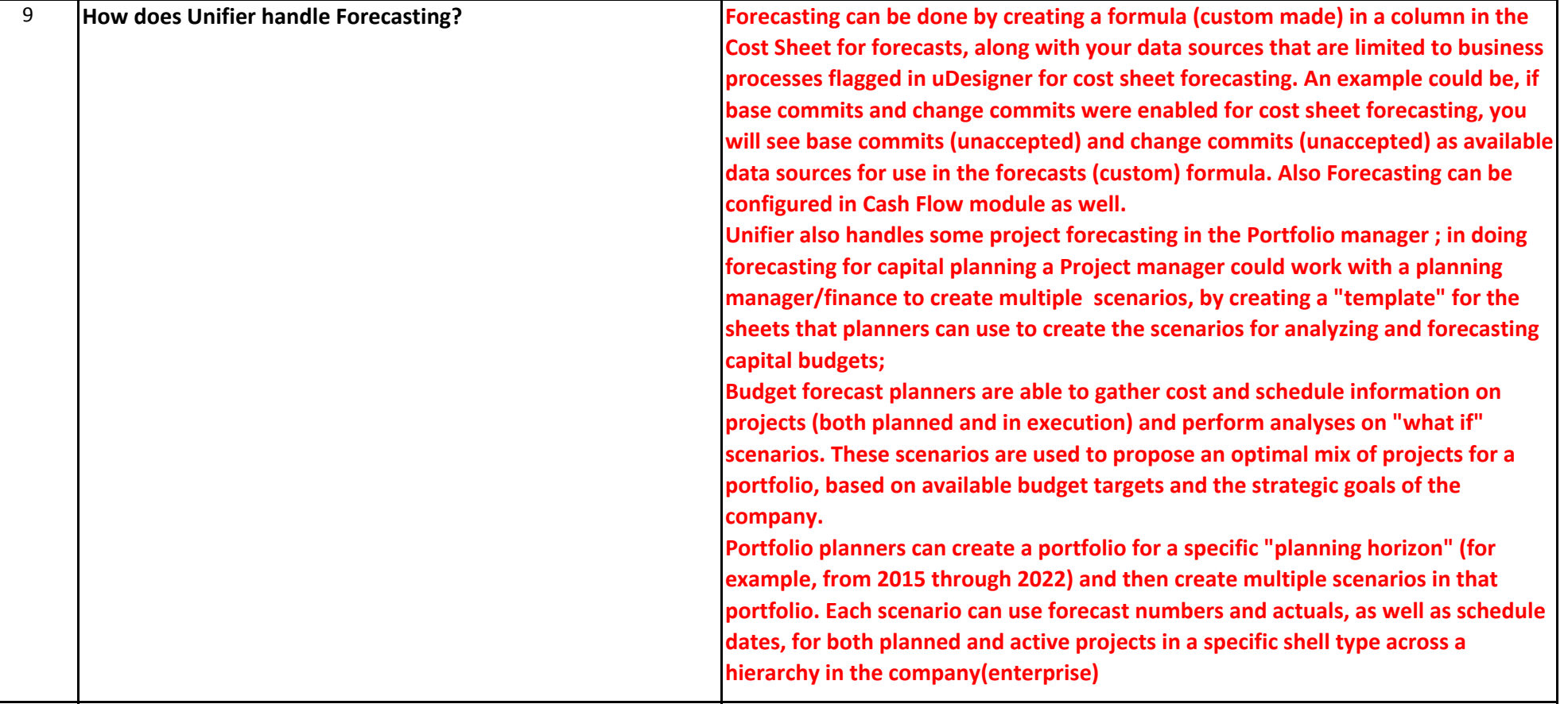